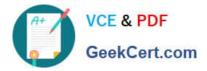

# 1Z0-419<sup>Q&As</sup>

Implementation Application Development Framework

## Pass Oracle 1Z0-419 Exam with 100% Guarantee

Free Download Real Questions & Answers **PDF** and **VCE** file from:

https://www.geekcert.com/1z0-419.html

100% Passing Guarantee 100% Money Back Assurance

Following Questions and Answers are all new published by Oracle Official Exam Center

Instant Download After Purchase

100% Money Back Guarantee

- 😳 365 Days Free Update
- 800,000+ Satisfied Customers

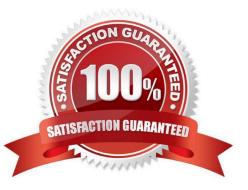

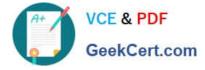

#### **QUESTION 1**

Which code sample is the recommended way to override the createQ method in EmployeesImpl, an implementation of oracle.jbo.serverEntityIrnpl for the Employee?

- A. protected void create(AttributeList attributeList) { SetAttributeInternal (SALARY, 0); super.create (attributeList); }
- B. protected void create(AttributeList attributeList) { super create(attnbuteList), setAttributeIntemalC\\'SALARY", 0);]
- C. protected void create(AttributeList attributeList) { super create(attributeList); setSalary(O); }
- D. protected void create(AttributeList attributeList) { setSalary(O);}

Correct Answer: B

### **QUESTION 2**

Which two statements are true after rolling back an application module? (Choose two.)

A. The associated view object iterators for the application module have their current row indicators reset to the first row.

B. All entity object caches for the associated view objects of the application module are emptied.

C. Any attribute changes to entity objects for the associated view objects of the application module are reset to their onginal values.

D. The application module is passivated.

E. New or deleted records are unaffected by the rollback.

Correct Answer: BC

#### **QUESTION 3**

You create a default entity object based on the Employees table, using the wizard and accepting the default settings. Which option represents the source file(s) that are typically created for you? (Choose the best answer.)

- A. Employees xml
- B. Employees.xml and EmployeesImplJava
- C. Employees.xml and Employees.sql
- D. EmployeesDefImp.java
- E. EmployeesDefImpl.xml

Correct Answer: A

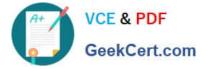

### **QUESTION 4**

For what purpose would you use the entity object attribute setting Change Indicator?(Choose the best answer.)

A. to highlight the attribute in the UI with a border when the original attribute value has been changed

B. to fire an entity object custom method as soon as the original attribute value has been changed

C. to automatically lock the corresponding record in the database

D. to automatically refresh the attribute value if the underlying data in the database is changed by another user

E. to define an attribute that the framework uses to check whether the update is about to happen on underlying stale data in the database

Correct Answer: C

#### **QUESTION 5**

Which statement is true about the use of data controls in JSF? (Choose the best answer)

A. Only Oracle ADF Business Components can be exposed as data controls.

B. Dragging a data control onto a JSF page generates a Java class that acts as a managed bean

C. An XXXpagedef xml file holds detailed information about a JSF page\\'s use of data and operations exposed through ADF Data Controls

D. Data controls eliminate the need to use expression language in your JSF code for binding the UI to data

E. A Databindings cpx file holds names of managed beans that you map to UI elements

Correct Answer: D

Latest 1Z0-419 Dumps

1Z0-419 Practice Test

1Z0-419 Braindumps